# Home

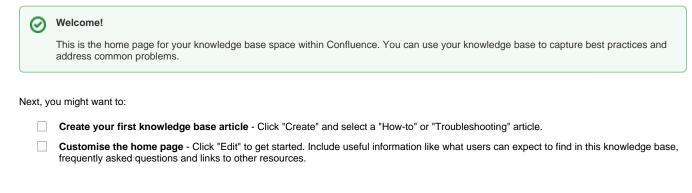

Site of Authentic Applications

### Frequently asked questions

- Add links to popular how-to and troubleshooting articles.
- Highlight important documentation.

#### Need more help?

- Link to resources such as your service desk, questions & answers or a forum.
- List contacts for getting additional help.

#### Other resources

- Include links to relevant external sites and services.
- Add other helpful information.

# Browse by topic

#### A-Z

jirareport retrospective statusreport

### Recently updated articles

# **Recently Updated**

As you and your team create content this area will fill up and display the latest updates.